## **E700.INI**

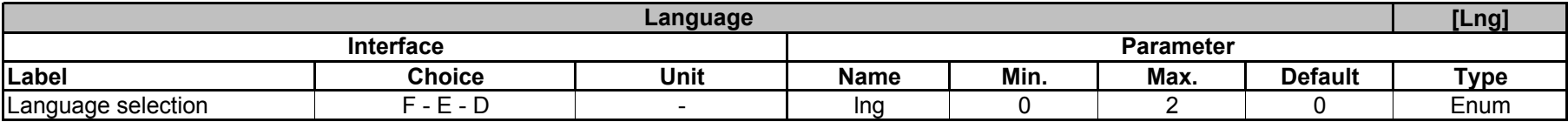

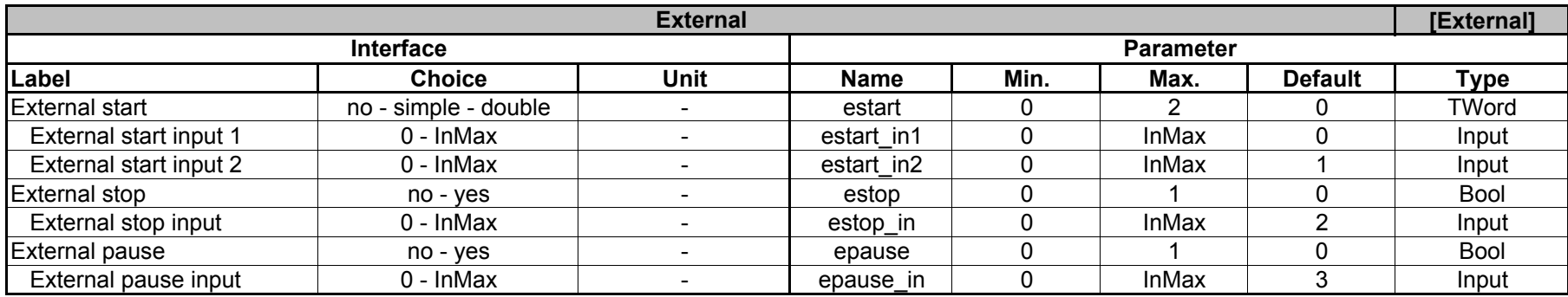

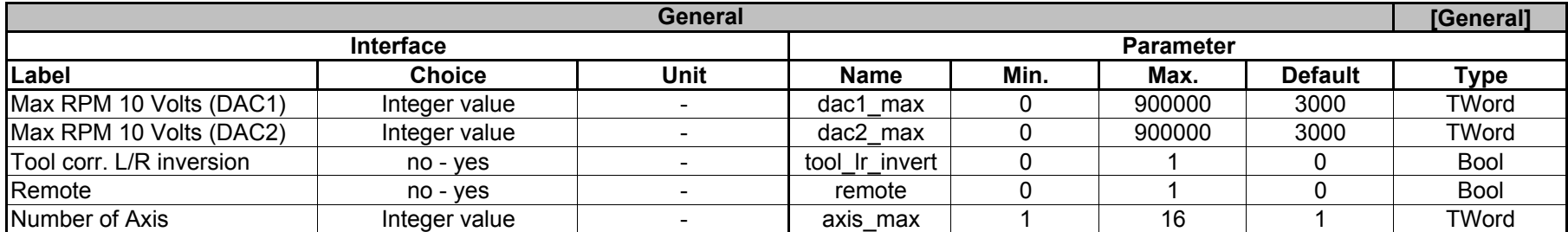

Cycle Enable | no - yes | - | cycle\_load | 0 | 1 | 0 Bool Cycle Program file name file name cycle\_prog - - - - - String

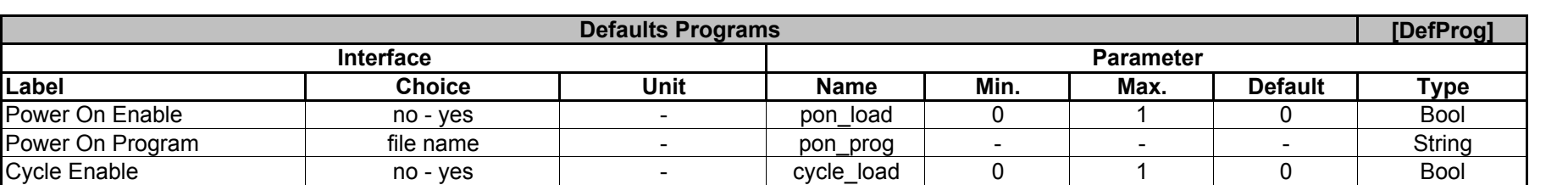

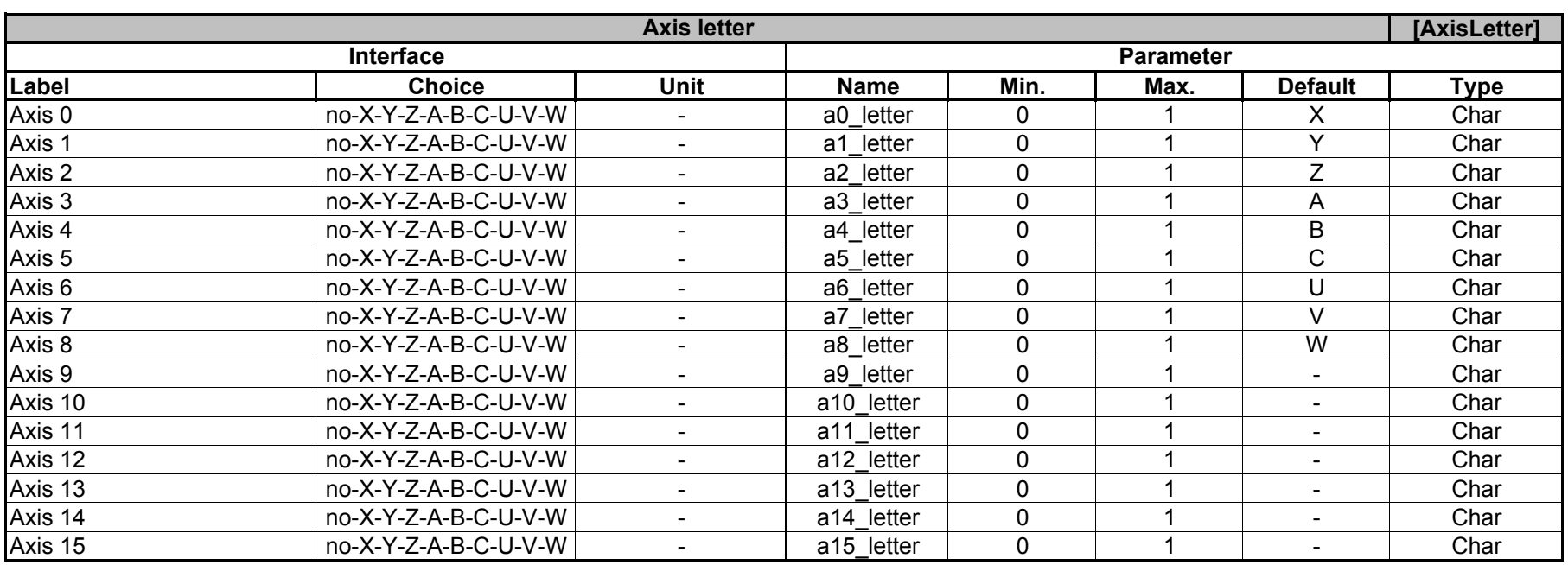

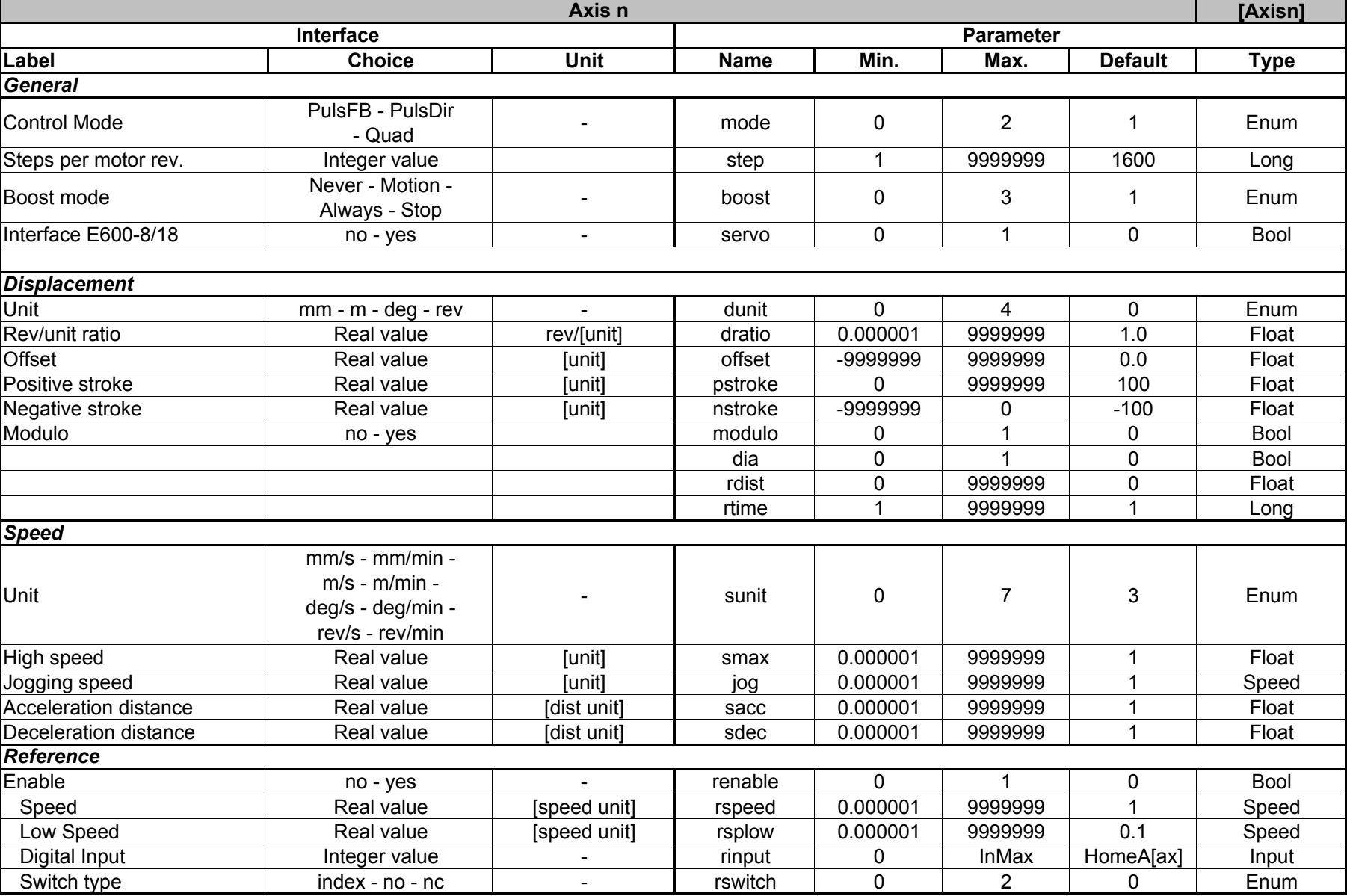

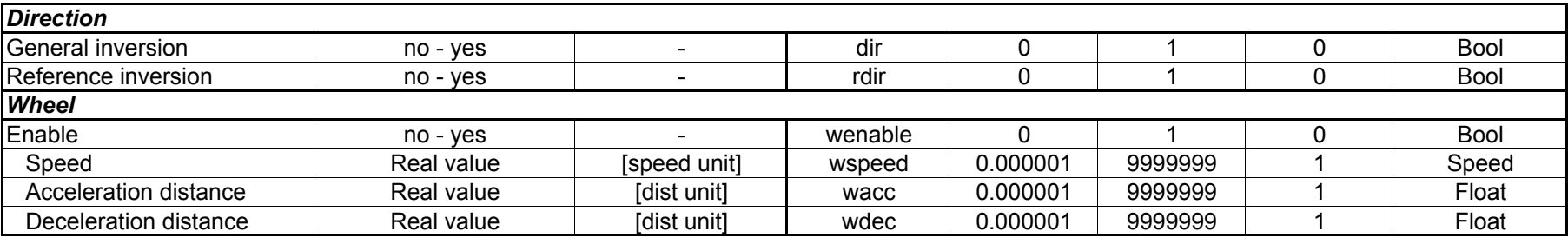

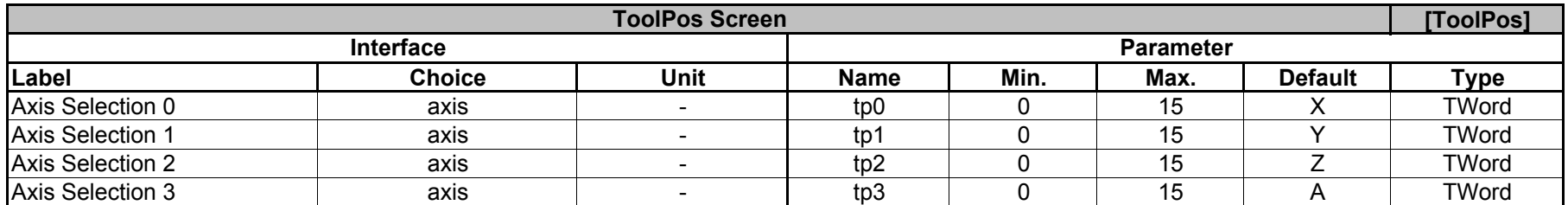

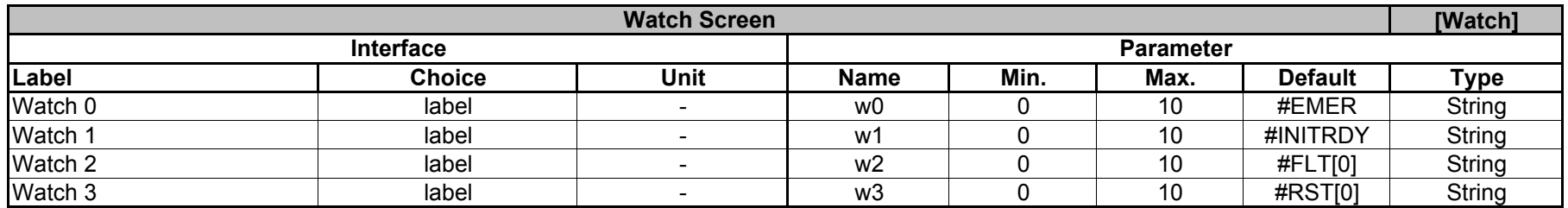

E700

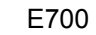

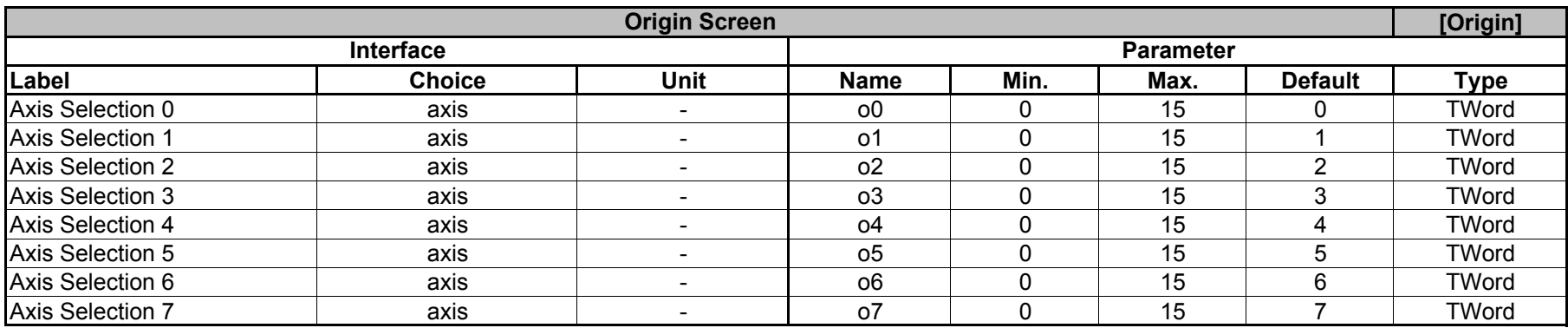

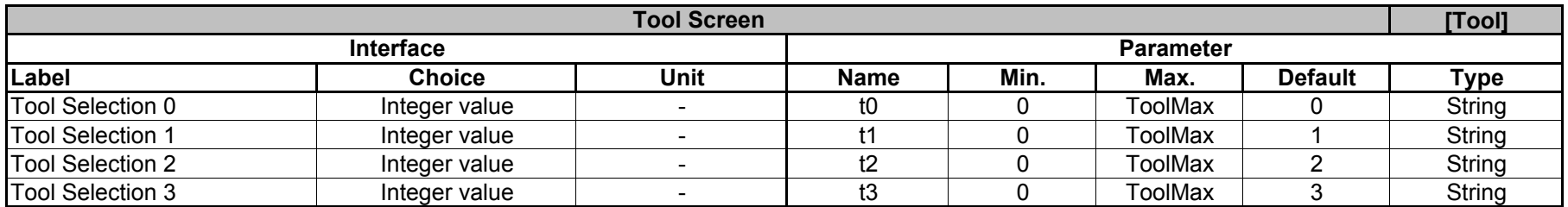

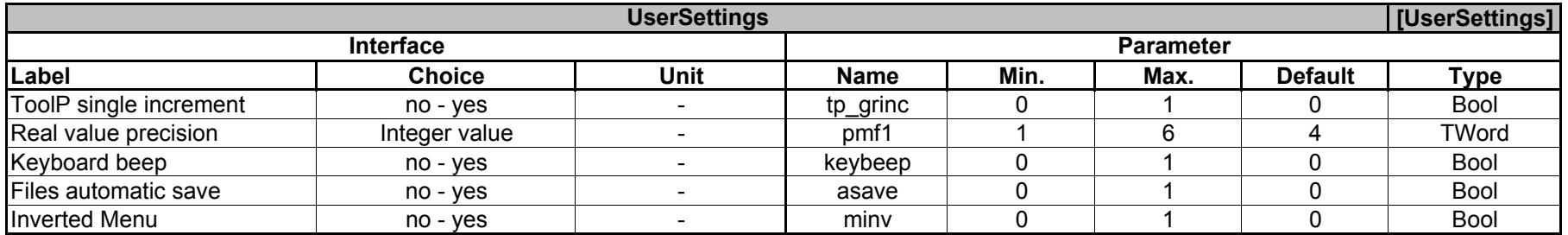

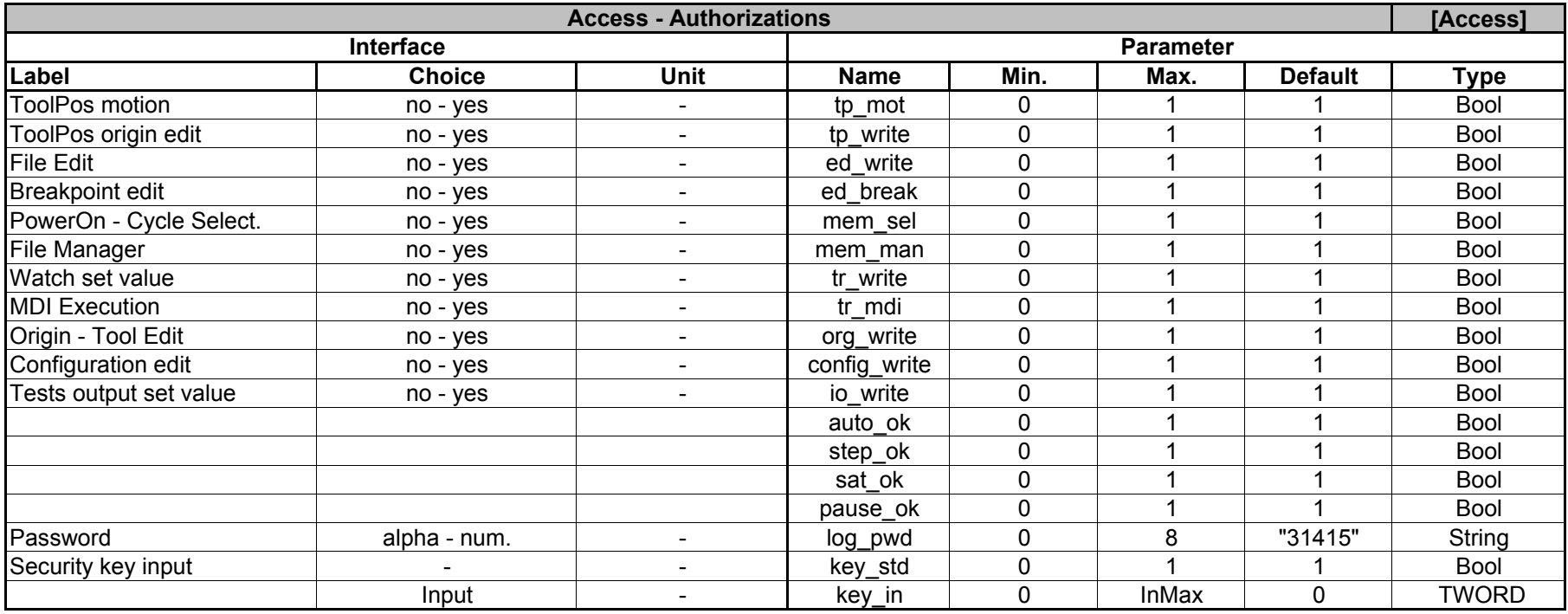

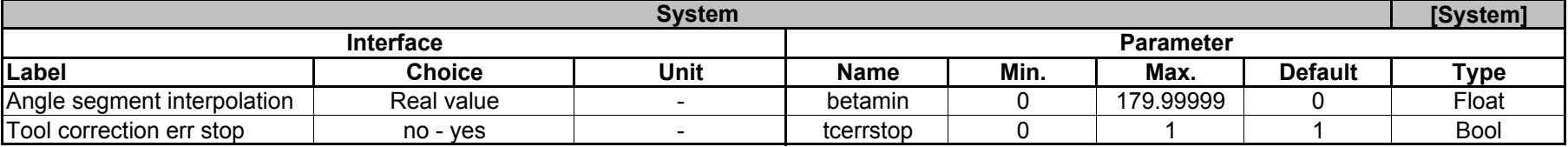

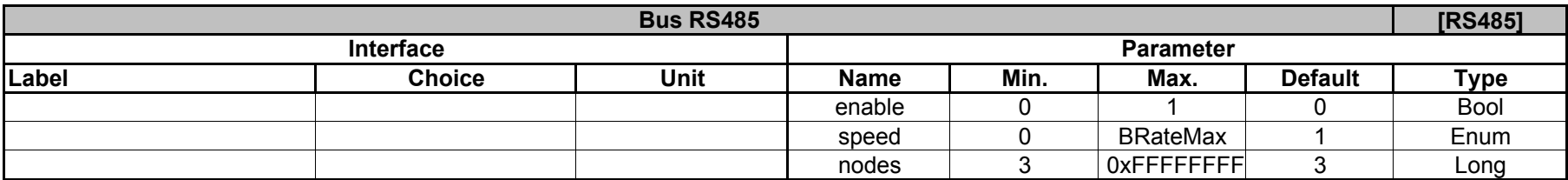

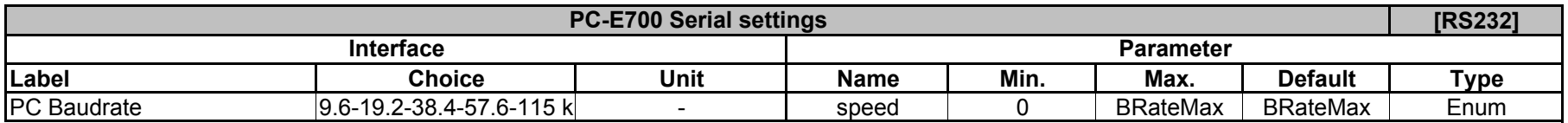

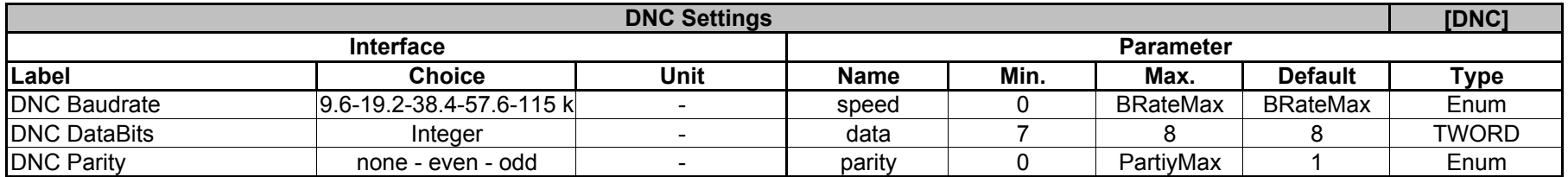

#### **ORIGIN.INI**

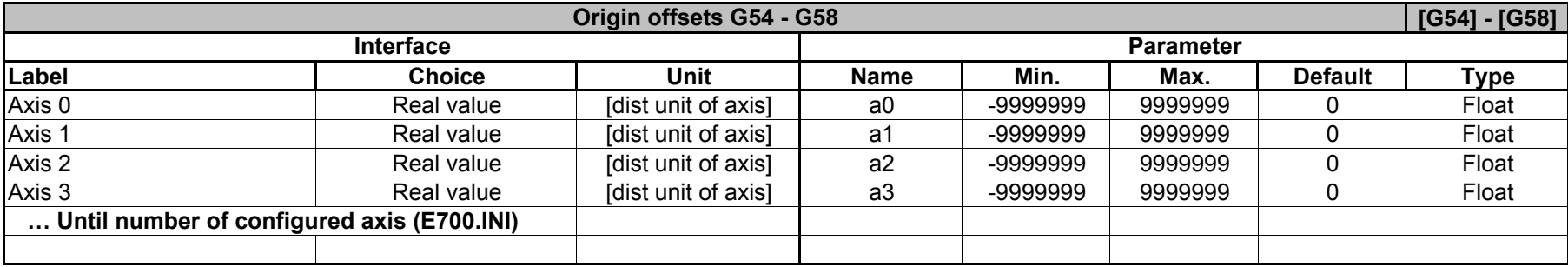

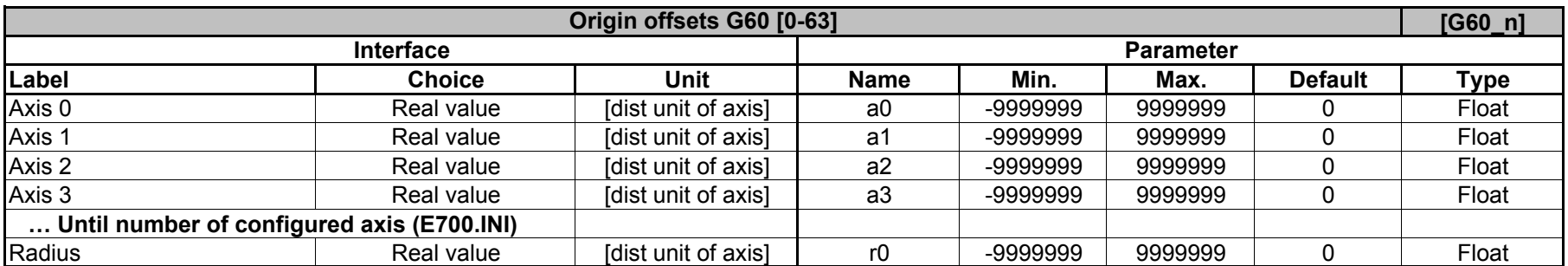

### **TOOL.INI**

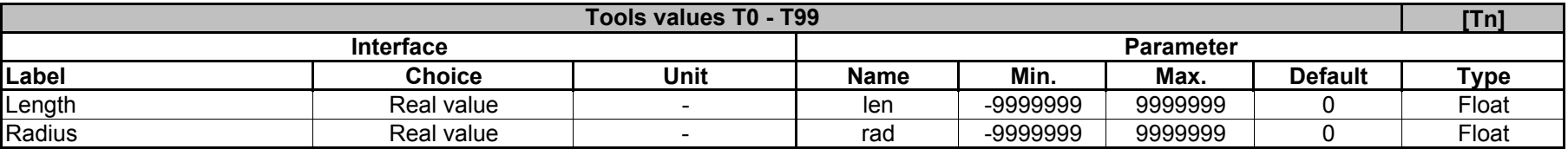

#### **PUSER.INI**

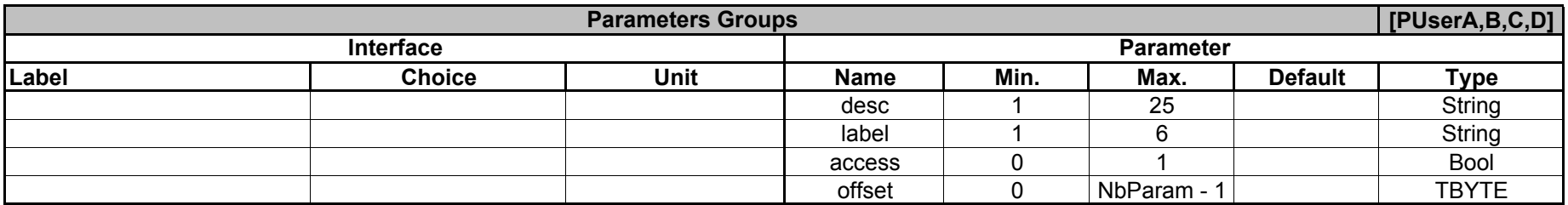

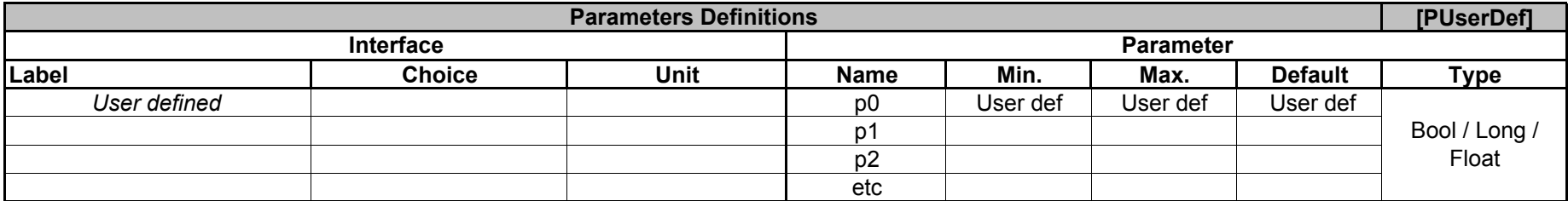

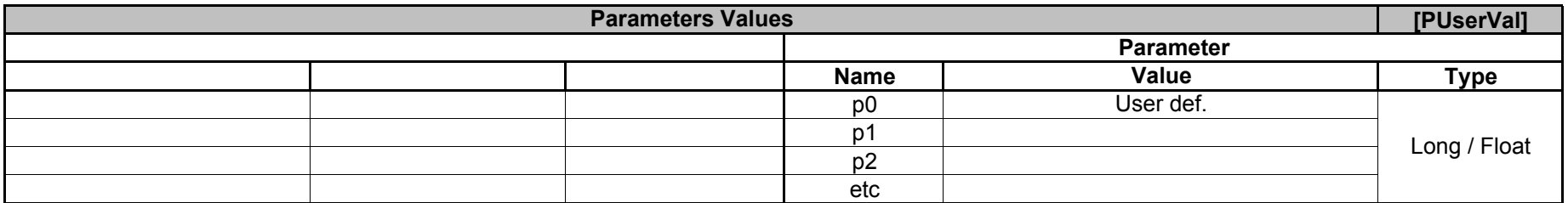

**For more inforation, please see "Parametres utilisateur.pdf"**

E700

# **DISPLAY.INI**

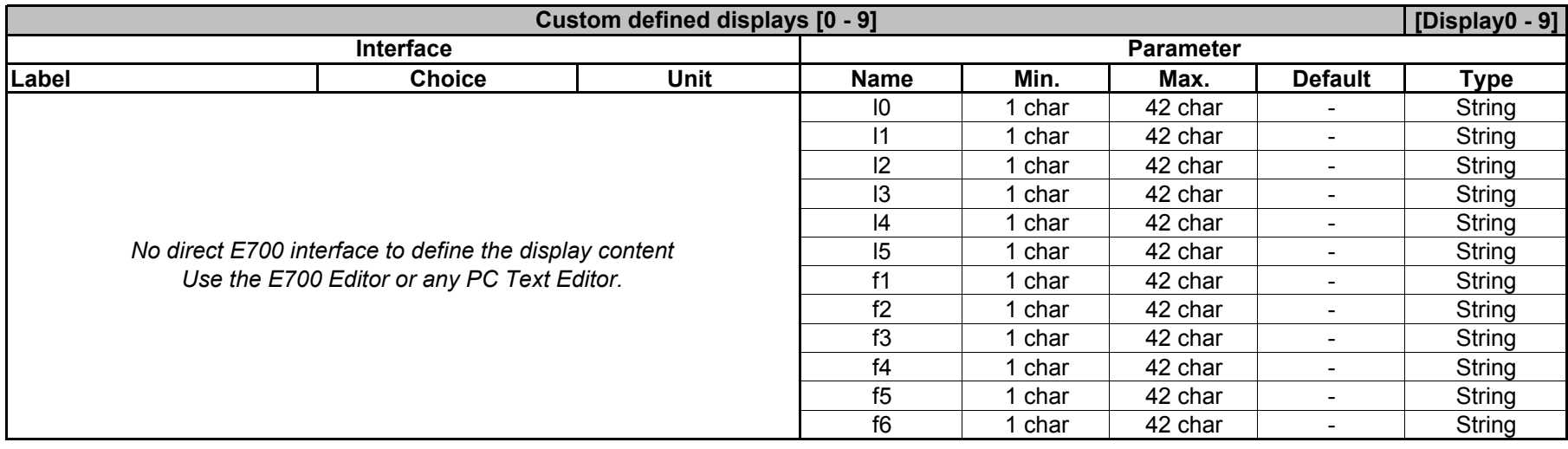

## **MSG.INI**

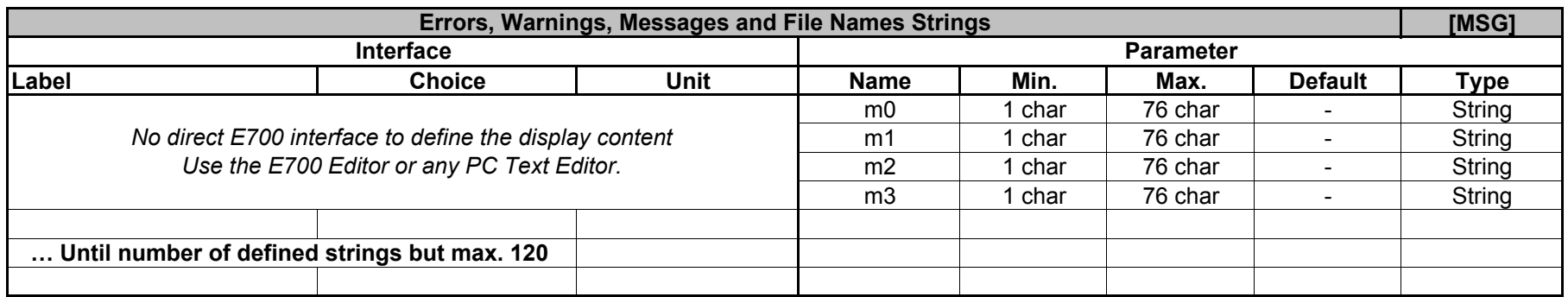